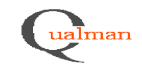

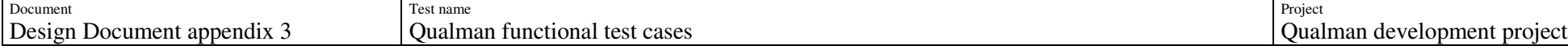

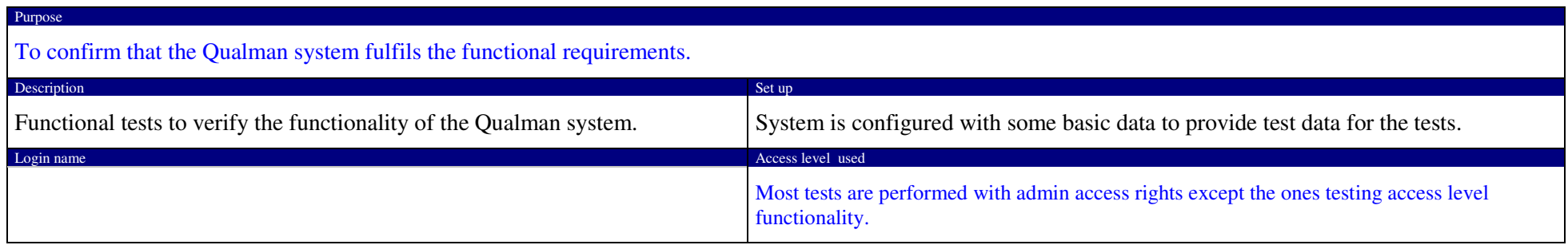

# **TESTS**

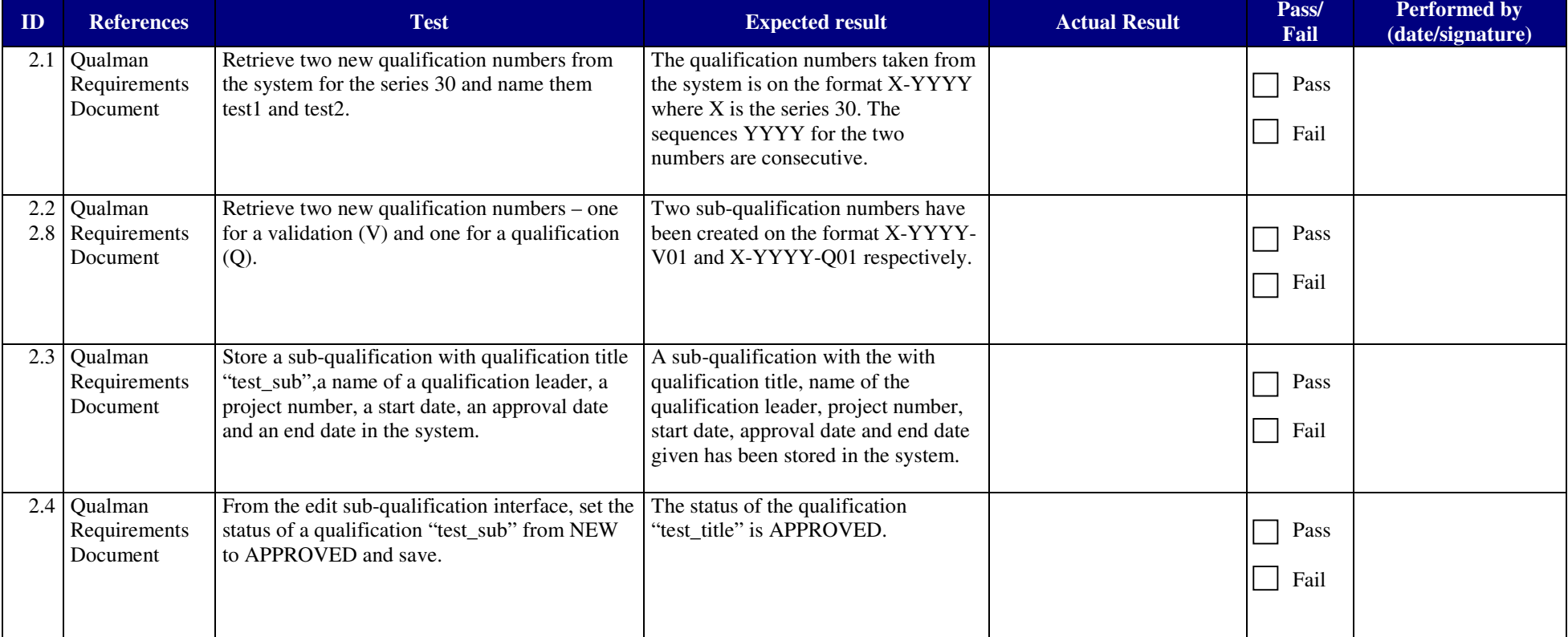

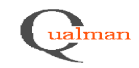

### **TEST PROTOCOL** Page 2(8)

DocumentDocument<br>Design Document appendix 3 Qualman functional test cases Qualman development project

 Test namee extension of the contract of the contract of the contract of the contract of the contract of the contract of the contract of the contract of the contract of the contract of the contract of the contract of the contract of

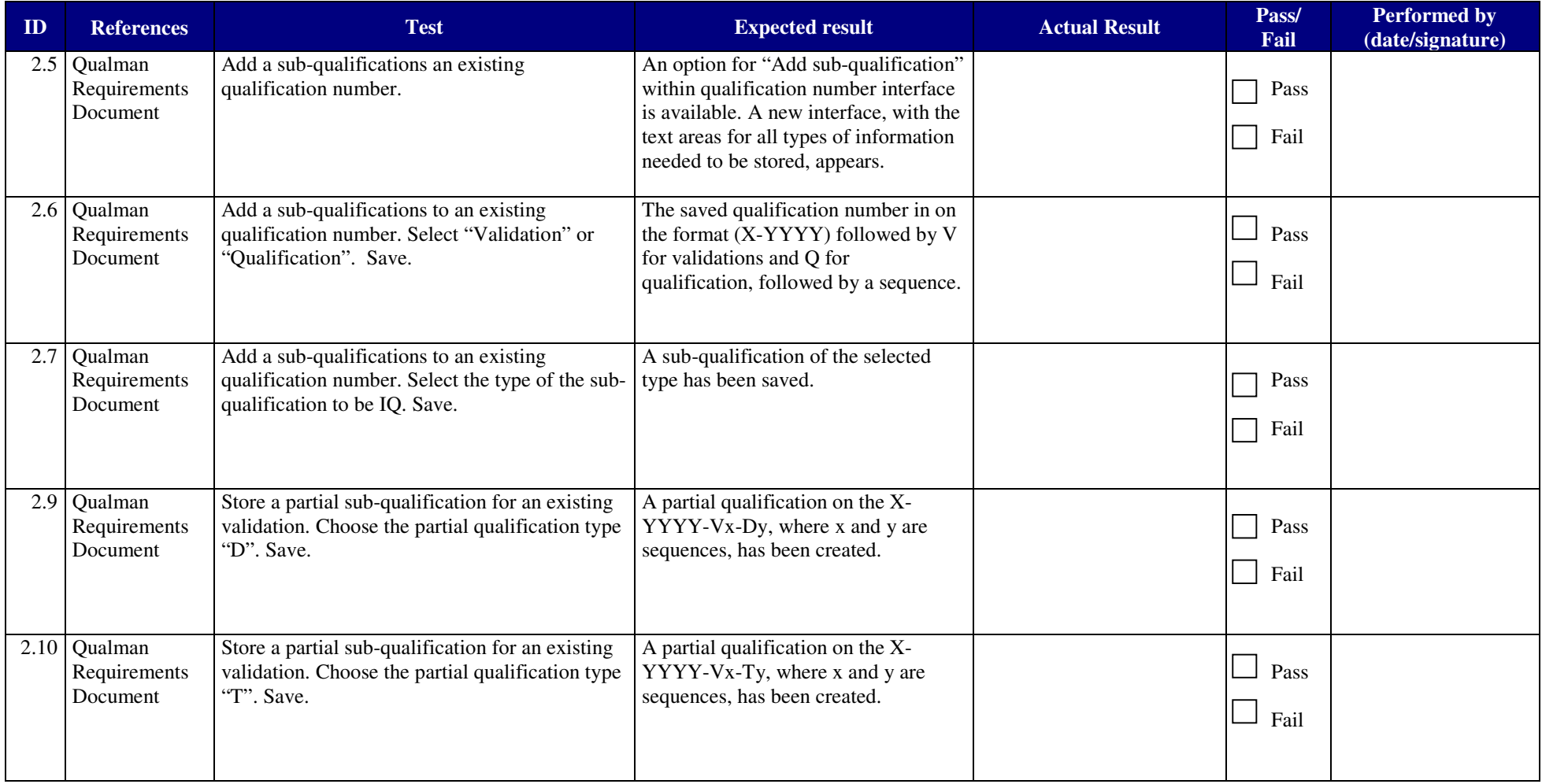

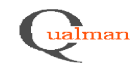

#### **TEST PROTOCOL** Page 3(8)

DocumentDocument<br>Design Document appendix 3 Qualman functional test cases Qualman development project

e extension of the contract of the contract of the contract of the contract of the contract of the contract of the contract of the contract of the contract of the contract of the contract of the contract of the contract of

Test name

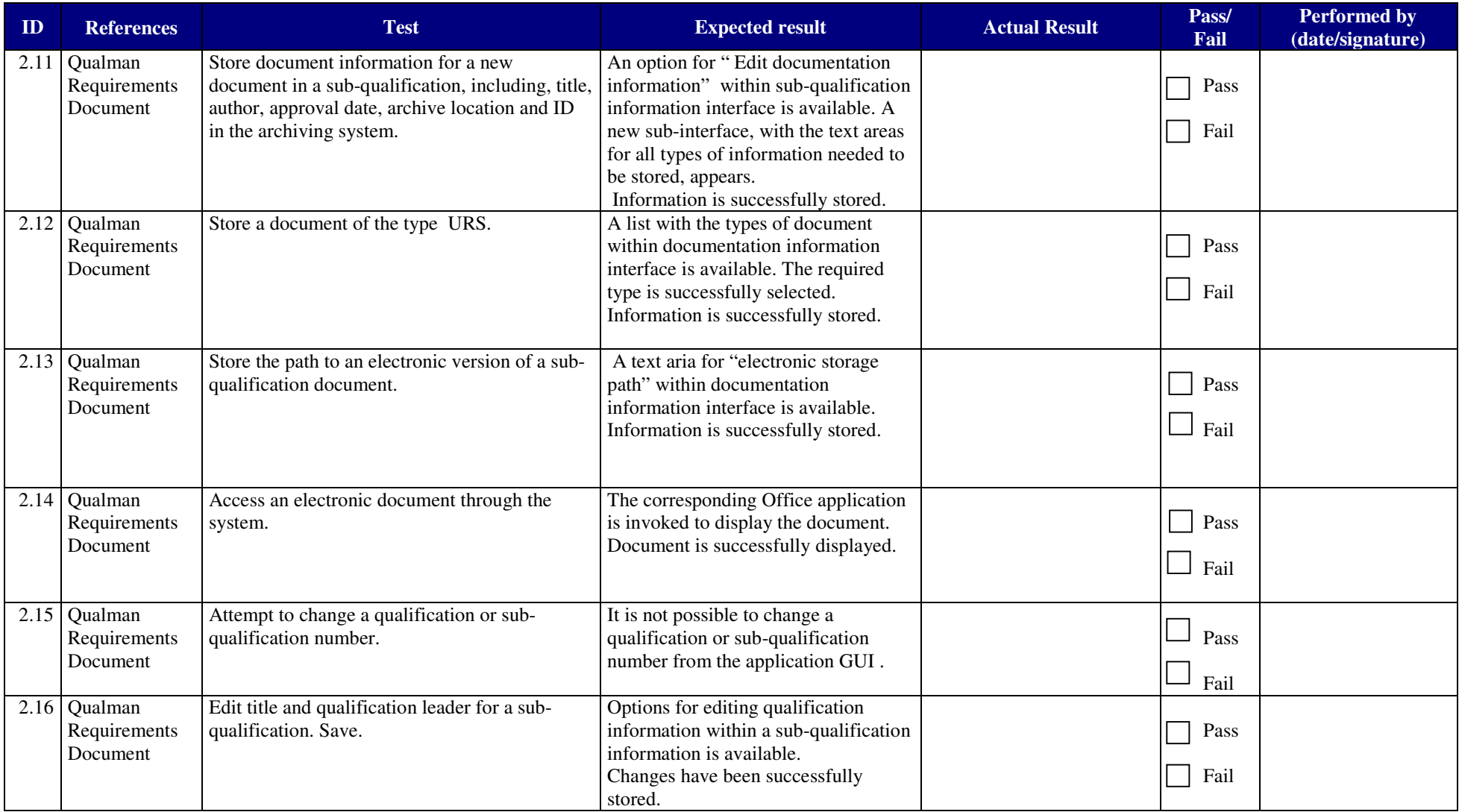

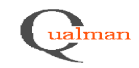

### **TEST PROTOCOL** Page 4(8)

DocumentDocument<br>Design Document appendix 3 Qualman functional test cases Qualman development project

 Test namee extension of the contract of the contract of the contract of the contract of the contract of the contract of the contract of the contract of the contract of the contract of the contract of the contract of the contract of

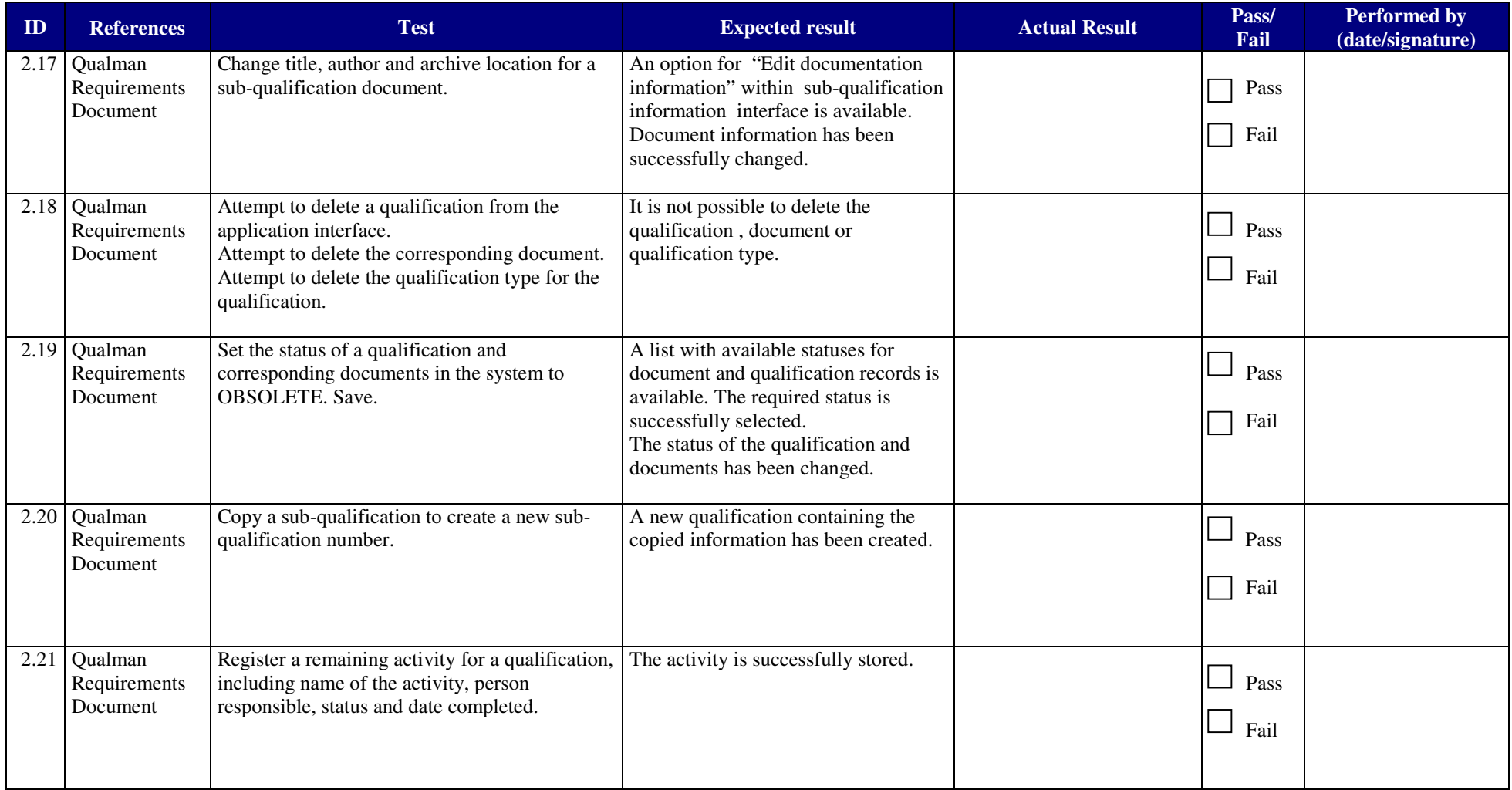

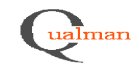

# **TEST PROTOCOL** Page 5(8)

DocumentDocument<br>Design Document appendix 3 Qualman functional test cases Qualman development project

 Test namee extension of the contract of the contract of the contract of the contract of the contract of the contract of the contract of the contract of the contract of the contract of the contract of the contract of the contract of

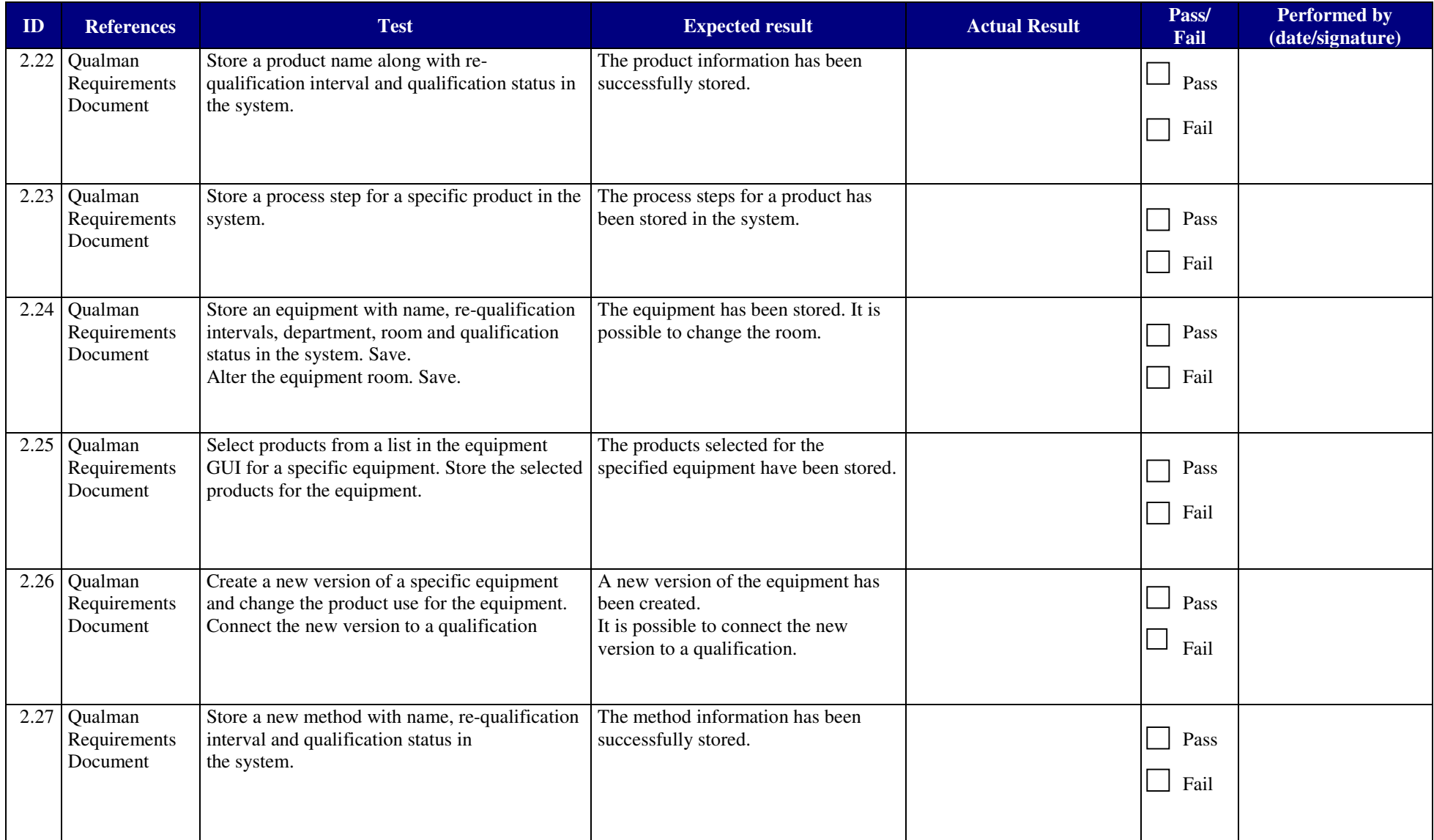

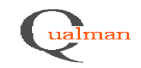

# **TEST PROTOCOL** Page 6(8)

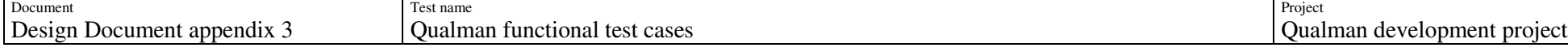

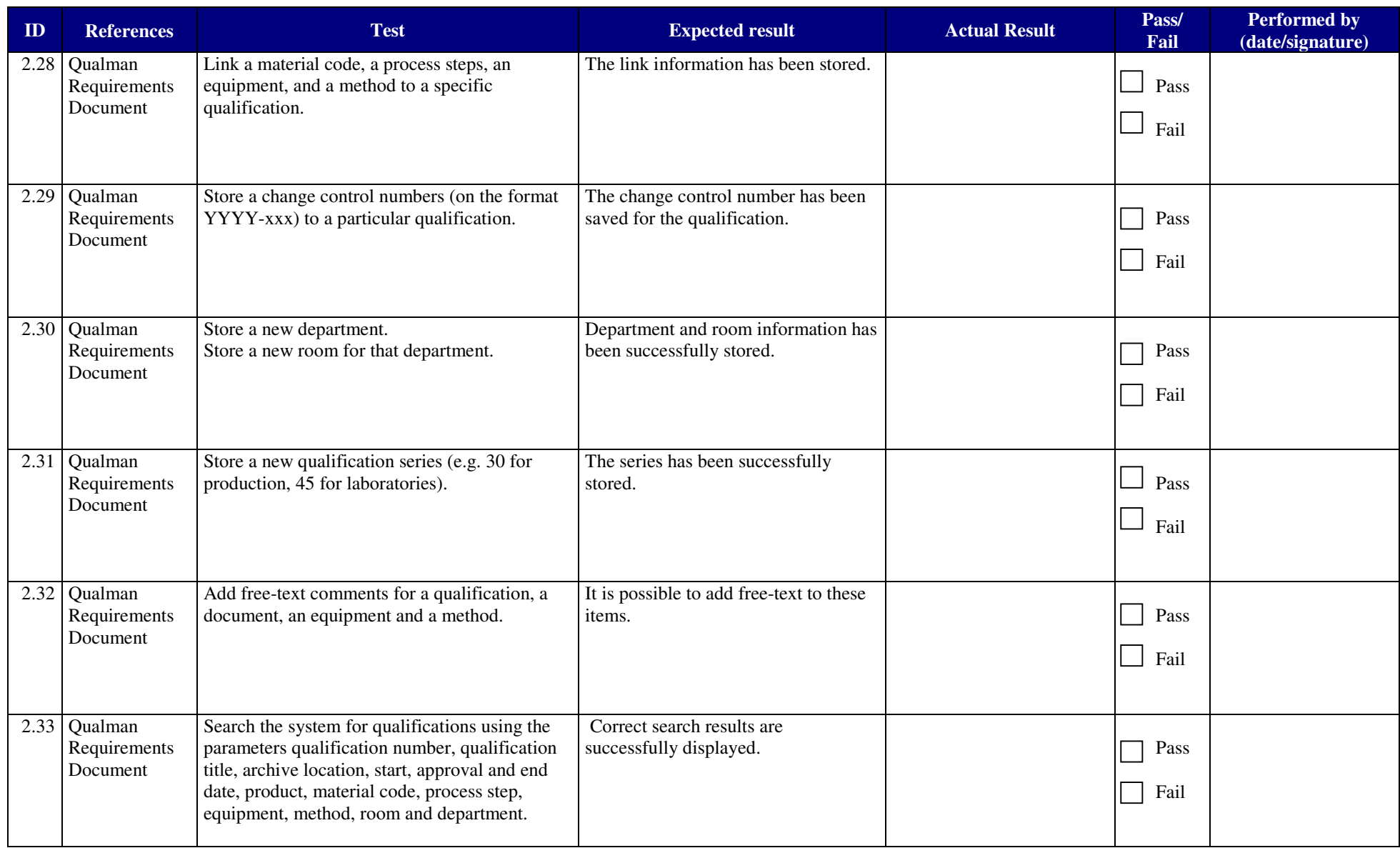

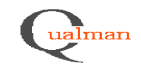

### **TEST PROTOCOL** Page 7(8)

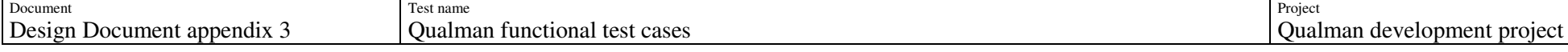

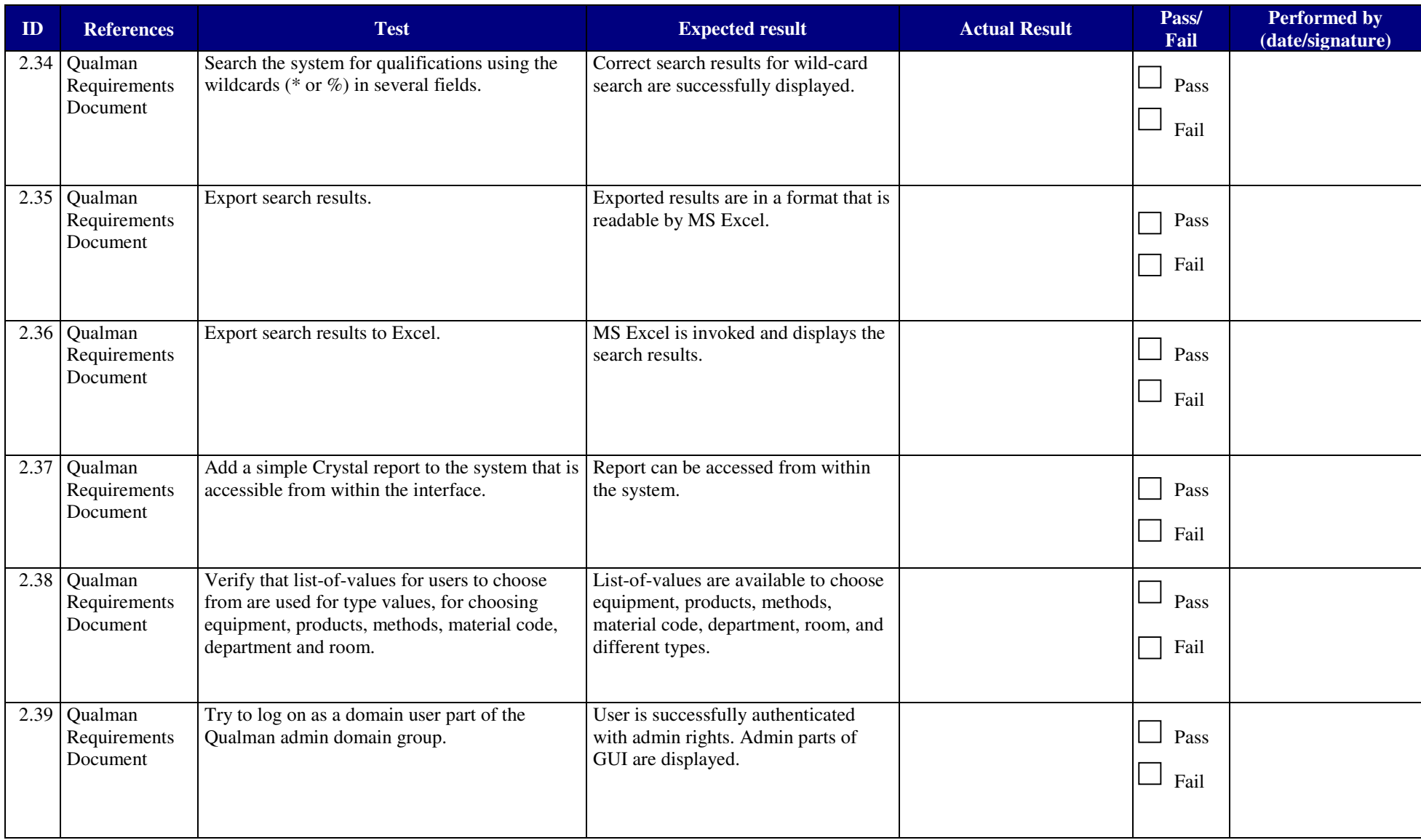

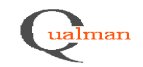

# **TEST PROTOCOL** Page 8(8)

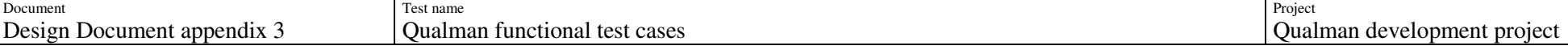

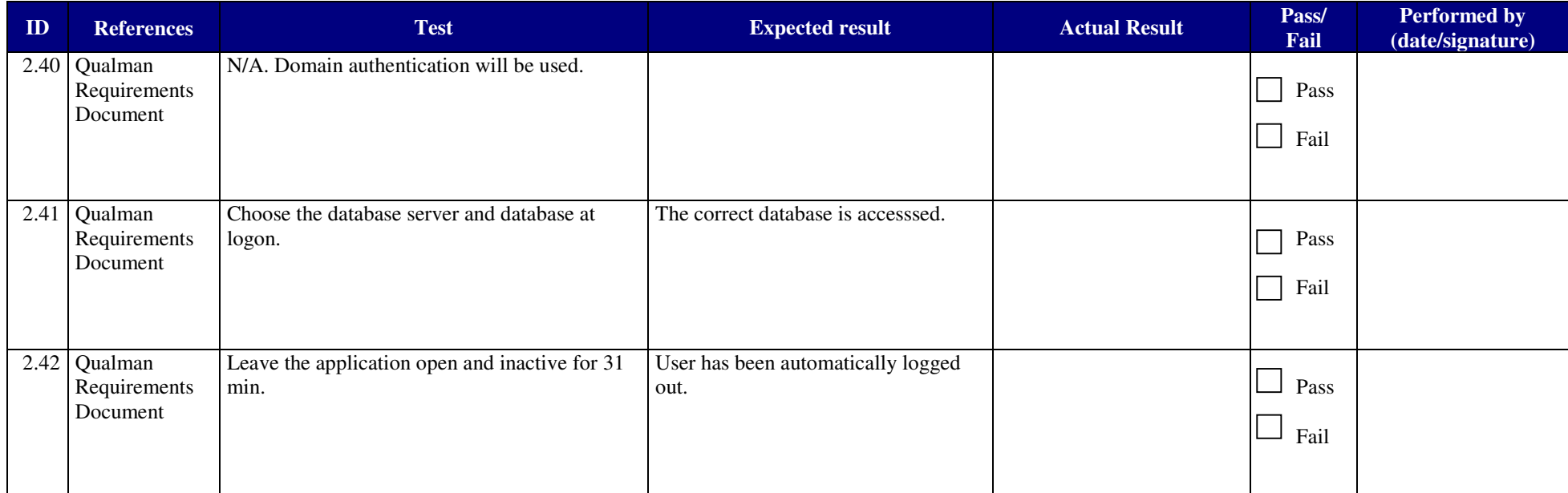

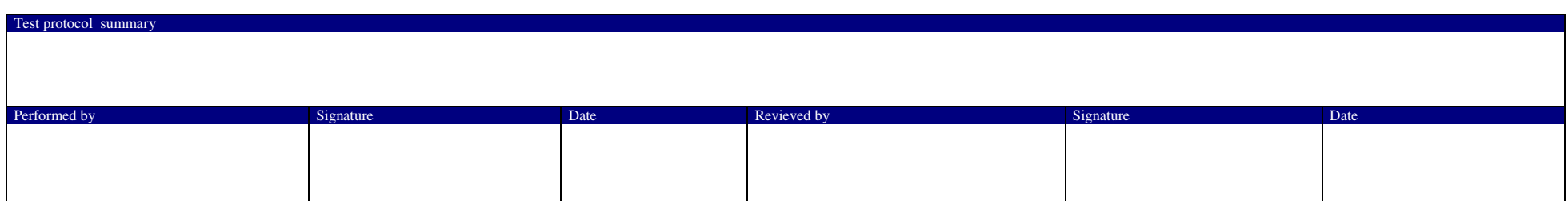